## **When will the schedule changes go into effect?**

The change in services will begin on Sunday, January 29, 2012.

DECEMBER 2011

will have extensit<br>ute segments<br>t eliminations on<br>68

ued on page

## **When will route schedules be available?**

Schedules will be available on our website, RideMCTS.com, by January 12, 2012. Printed schedules will be placed on buses, in information racks and sent to libraries and other locations by January 25, 2012.

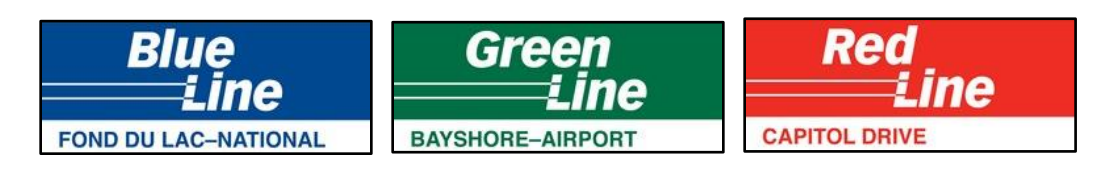

**10 (Humboldt-Wisconsin), 14 (Forest Home), 15 (Holton-Kinnickinnic), 19 (M.L. King/ S. 13th & S. 20th), 23 (Fond Du Lac-National), 35 (35th Street), 43 (Whitnall Flyer), 44 (National Flyer), 46 (Loomis-Southridge Flyer) 52 (Clement-15th Avenue), 54 (Mitchell-Burnham), 55 (Layton Avenue), 56 (Greenfield Avenue), 62 (Capitol Drive) 63 (Sliver Spring-Port Washington), 64 (S. 60th Street), 76 (N. 60th -S. 70th), 79 (Menomonee Falls Flyer), 80 (6th Street) 219 (Oak Creek Shuttle) 223 (Park Place-Bradley Woods Shuttle)**

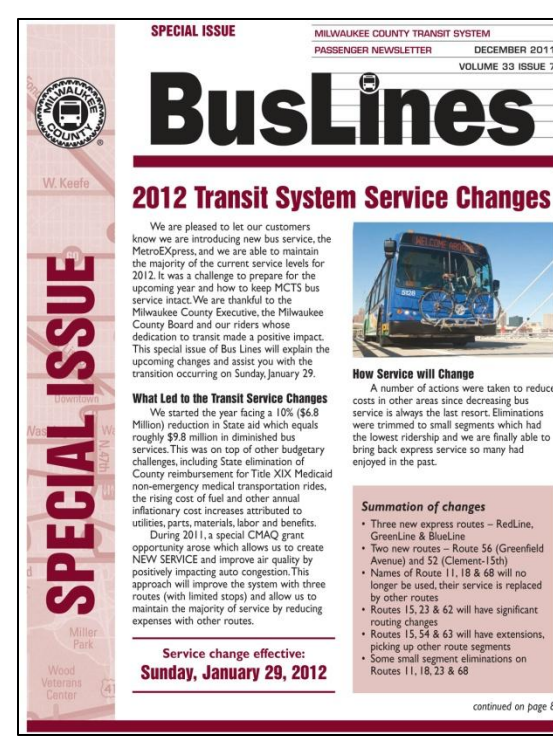

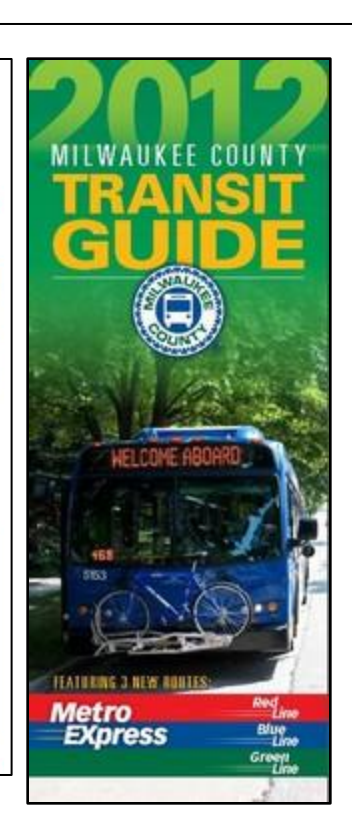

As you may know several significant changes are coming to Milwaukee County Transit System. We're introducing three new MetroEXpress routes, two new local routes and transferring service from three other routes. At this time many of our other schedules will also experience their regular quarterly changes. All the schedules listed above will be changing effective Sunday, January 29, 2012. You will also find other helpful information to learn about all the new changes that are coming including a full color map from our 2012 Transit Guide and a special issue of Bus Lines featuring maps and descriptions of major route changes.

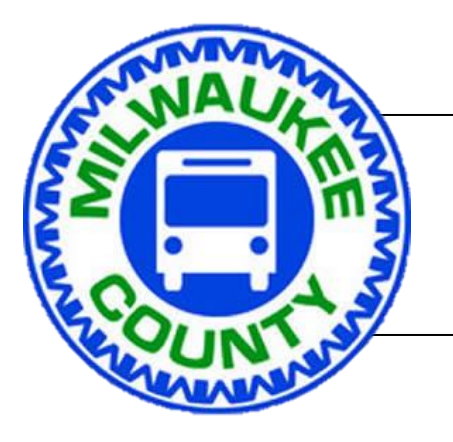

## **Service Changes Effective Sunday January 29th, 2012**

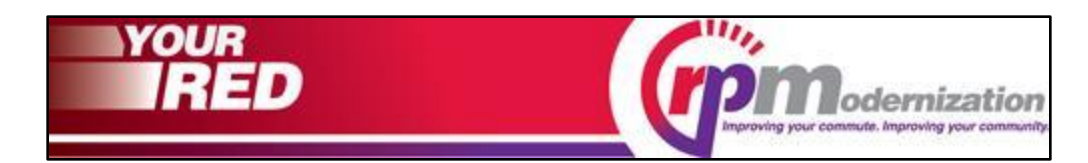

This project is proposed to bring the North Red and Purple Lines' stations, track systems, and structures into a state of good repair from the track structure immediately north of Belmont station to the Linden terminal (9.5 miles). This project is one part of the Your Red Program to extend and enhance the entire Red Line.

You're invited to attend a CTA Update Meeting on the North Red and Purple Modernization (RPM) project. The purpose of this meeting is to: Present updates to the ongoing Environmental Impact Statement process, Provide additional information to the public about the project and Solicit feedback from the community about the project

**When and Where?**

**Monday, February 6, 2012**  $\bullet$ **5:00 to 7:30 p.m. EVANSTON PUBLIC LIBRARY** 1703 Orrington Avenue Evanston, IL 60201 **Take CTA Purple Line to/from Davis Station and CTA Bus Routes 201 (Sherman-Central) & 205 (Golf/Chicago).**

## **Chicago Transit Authority**

**Wacker Drive Reconstruction** Stage 3

**Temporary Bus Reroutes** 

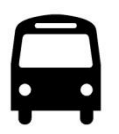

**Effective** Monday, January 9<br>to Summer 2012 or completion

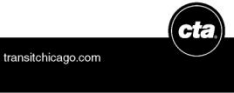

Effective at the start of service on Monday, January 9 2012, 18 CTA bus routes that operate in the downtown area near Adams and Monroe streets at Wacker Drive will undergo service changes, as Stage III of the Wacker Drive construction project begins.

Construction work will require either new changes in service or buses maintaining detours currently in effect along the following routes. Customers are advised to allow extra travel time along these routes:

#1 Indiana/Hyde Park Express #126 Jackson #14 Jeffery Express #130 Museum Campus**\*** #X28 Stony Island Express #134 Stockton/LaSalle Express #60 Blue Island/26th #135 Clarendon/LaSalle Express #120 Ogilvie/Wacker Express #136 Sheridan/LaSalle Express #121 Union/Wacker Express #151 Sheridan #123 Illinois Center/Union Express #156 LaSalle #124 Navy Pier #157 Streeterville/Taylor **\*The #130 Museum Campus route only operates Mid-May – Labor Day**

#7 Harrison #129 West Loop/South Loop *(PM ServiceOnly)*

Madison Street at Wacker Drive will reopen allowing #19 United Center Express, #20 Madison, #56 Milwaukee & #122 Illinois Center/Ogilvie Express buses to return to their original routing.

Trip to Chicago is Scheduled on Monday February 6<sup>th</sup>, 2012